# МИНОБРНАУКИ РОССИИ Кабардино-Балкарский государственный университет им. Х.М. Бербекова

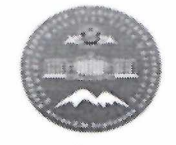

#### ПРИКАЗ

#### $44$  октября 2019 г. No 46910 г. Нальчик

#### Об утверждении Положений

В соответствии с п.п. 8.1-8.8 Устава федерального государственного образовательного учреждения высшего образования бюджетного «Кабардино-Балкарский государственный университет им. Х.М. Бербекова», утвержденного приказом Минобрнауки России от 30 октября 2018 г. № 806, в целях приведения локальных нормативных актов КБГУ в соответствие с действующим законодательством (с учетом внесенных в нормативные правовые акты изменений и дополнений)

#### ПРИКАЗЫВАЮ:

1. Утвердить Порядок применения электронного обучения  $\mathbf{M}$ образовательных дистанционных технологий при реализации КБГУ образовательных программ нижеследующие Положения  $\, {\bf N}$ федерального государственного бюджетного образовательного учреждения высшего образования «Кабардино-Балкарский государственный университет им. Х.М. Бербекова»:

- об аттестационной комиссии по переводам и восстановлениям;

- о кураторе академической группы;

- о проведении текущего контроля успеваемости и промежуточной образовательным аттестации обучающихся по программам высшего образования - программам подготовки кадров высшей квалификации в аспирантуре, программам ординатуры;

- о порядке проведения итоговой аттестации по не имеющим государственной аккредитации образовательным программам высшего образования - программам подготовки научно-педагогических кадров в аспирантуре, программам ординатуры;

- о порядке проведения итоговой аттестации по не имеющим образовательным программам государственной аккредитации среднего профессионального образования;

- о реализации ФГОС среднего общего образования в период освоения

 $\mathbf{1}$ 

программ подготовки специалистов среднего звена.

2. Бишенову А.А., начальнику управления стратегического развития, разместить вышеуказанные Положения на официальном сайте КБГУ в течение пяти дней с момента издания настоящего приказа.

ОСНОВАНИЕ: выписка из протокола № 1 заседания учебно-методического совета КБГУ от 26.09.2019 г., проект приказа начальника управления образовательной политики КБГУ Лигидова Р.М.. резолюция и.о. первого проректора - проректора по учебной работе Лесева В.Н.

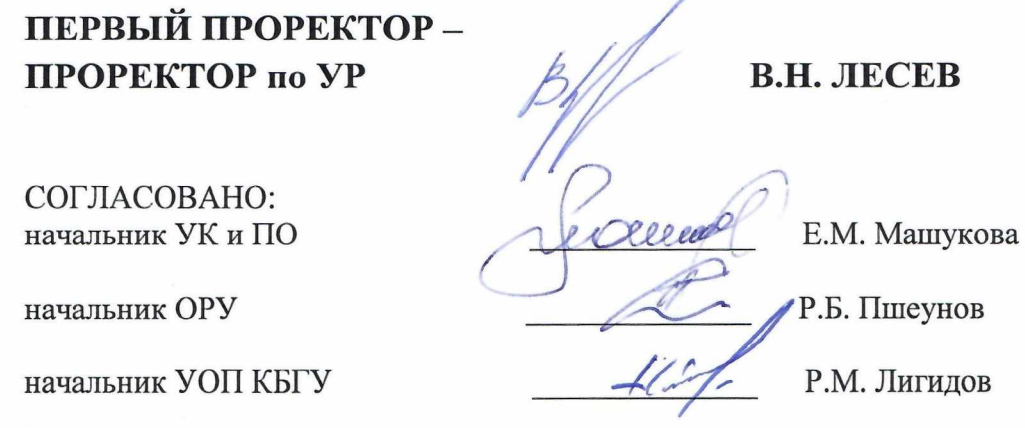

Корректор общего отдела ОРУ Гонгапшева К.А.

 $101$ 

Технический исполнитель: Гонгапшева К.А. к.т. 42-52-54

 $\overline{2}$ 

Согласовано:

 $\mathcal{L}$ 

Первичная профсоюзная организация обучающихся КБГУ

 $\ddot{\bullet}$ 

Студенческий совет

Совет родителей

Совет обучающихся

И.Н. Бозиев М.А. Казанчев  $\epsilon$   $\leq$  Е.В. Жарикова  $A. A. A$ ym $\overline{n}$ os

Приложение к приказу

Принято на заседании учебно-методического совета КБГУ (протокол № 1 от 26.09.2019 г.)

 $NeV69/O$ or «14 » 10 2019г.

### ПОЛОЖЕНИЕ

о порядке проведения итоговой аттестации по не имеющим государственной аккредитации образовательным программам среднего профессионального образования КБГУ

Нальчик, 2019

1. Положение о порядке проведения итоговой аттестации по не имеющим государственной аккредитации образовательным программам среднего профессионального образования КБГУ (далее - Положение) разработано в соответствии с следующими нормативными правовыми актами:

Конституция Российской Федерации;

Федеральный закон Российской Федерации от 29.12.2012 г. №273-ФЗ «Об образовании в Российской Федерации»;

приказ Министерства образования и науки РФ от 16 августа 2013 г. N 968 "Об утверждении Порядка проведения государственной итоговой аттестации по образовательным программам среднего профессионального образования";

Положение «О порядке проведения государственной итоговой аттестации по образовательным программам среднего профессионального образования КБГУ»;

Устав КБГУ и иные локальные акты.

2. Настоящее Положение устанавливает правила организации и ВО «Кабардино-Балкарский государственный ФГБОУ проведения университет им. Х.М. Бербекова», осуществляющим образовательную деятельность по образовательным программам среднего профессионального образования (далее - КБГУ), итоговой аттестации студентов, завершающих имеющих государственной аккредитации основных освоение He профессиональных образовательных программ среднего профессионального образования (программ подготовки специалистов среднего звена) (далее образовательные программы среднего профессионального образования, ППССЗ), включая формы итоговой аттестации, требования к использованию средств обучения и воспитания, средств связи при проведении итоговой аттестации, требования, предъявляемые к лицам, привлекаемым к проведению итоговой аттестации, порядок подачи и рассмотрения апелляций, изменения и (или) аннулирования результатов итоговой аттестации, а также особенности проведения итоговой аттестации для выпускников из числа лиц с ограниченными возможностями здоровья.

3. Обеспечение проведения итоговой аттестации по образовательным программам среднего профессионального образования осуществляется КБГУ.

4. КБГУ использует необходимые для организации образовательной деятельности средства при проведении итоговой аттестации студентов.

5. Студентам и лицам, привлекаемым к итоговой аттестации, во время ее проведения запрещается иметь при себе и использовать средства связи.

образовательную 6. Лица, осваивающие программу среднего профессионального образования в форме самообразования, обучавшиеся по не имеющей государственной аккредитации образовательной программе

среднего профессионального образования, вправе пройти экстерном итоговую аттестацию в КБГУ, в соответствии с настоящим Положением.

#### 2. Экзаменационная комиссия

7. В целях определения соответствия результатов освоения студентами образовательных программ среднего профессионального образования соответствующим требованиям федерального государственного образовательного стандарта среднего профессионального образования итоговая аттестация проводится экзаменационными комиссиями, которые создаются КБГУ по каждой не имеющей государственную аккредитацию образовательной программе среднего профессионального образования, реализуемой образовательной организацией.

Государственная экзаменационная комиссия формируется **ИЗ** педагогических работников КБГУ, лиц, приглашенных из сторонних организаций, в том числе педагогических работников, представителей работодателей или их объединений, направление деятельности которых соответствует области профессиональной деятельности, к которой готовятся выпускники.

Численность членов ГЭК - не более 6 человек.

проведения демонстрационного случае экзамена  $\overline{B}$ состав государственной экзаменационной комиссии входят также эксперты союза "Агентство развития профессиональных сообществ и рабочих кадров "Молодые профессионалы (Ворлдскиллс Россия)" (далее - союз).

Состав экзаменационной комиссии утверждается приказом ректора КБГУ.

8. Экзаменационную комиссию возглавляет председатель, который организует и контролирует деятельность экзаменационной комиссии, обеспечивает единство требований, предъявляемых к выпускникам.

Председатель экзаменационной комиссии утверждается не позднее 20 декабря текущего года на следующий календарный год (с 1 января по 31 декабря) Министерством науки и высшего образования Российской Федерации по представлению КБГУ.

Председателем экзаменационной комиссии утверждается лицо, не работающее в КБГУ, из числа:

руководителей заместителей руководителей организаций, или осуществляющих образовательную деятельность, соответствующую области профессиональной деятельности, к которой готовятся выпускники;

представителей работодателей или их объединений, направление которых соответствует области профессиональной деятельности деятельности, к которой готовятся выпускники.

9. Директор колледжа является заместителем председателя экзаменационной комиссии. В случае создания в колледже КБГУ нескольких экзаменационных комиссий назначается несколько заместителей председателя экзаменационной комиссии из числа заместителей директора колледжа КБГУ или педагогических работников.

10. Экзаменационная комиссия действует в течение одного календарного года.

### 3. Формы государственной итоговой аттестации

Формами итоговой аттестации по образовательным программам 11. среднего профессионального образования в соответствии с федеральными образовательными государственными стандартами среднего профессионального образования защита выпускной являются квалификационной работы и (или) государственный(ые) экзамен(ы), в том числе в виде демонстрационного экзамена.

12. Выпускная квалификационная работа способствует систематизации и закреплению знаний выпускника по специальности при решении конкретных задач, а также выяснению уровня подготовки выпускника к самостоятельной работе.

В зависимости от осваиваемой образовательной программы 13. среднего профессионального образования и в соответствии с федеральным государственным образовательным стандартом среднего профессионального образования выпускная квалификационная работа выполняется в виде дипломной работы (дипломного проекта) и (или) демонстрационного экзамена - для выпускников, осваивающих программы подготовки специалистов среднего звена.

Темы выпускных квалификационных работ определяются 14. колледжем КБГУ. Студенту предоставляется право выбора темы выпускной квалификационной работы, в том числе предложения своей тематики с целесообразности необходимым обоснованием ee разработки для практического При **OTC** тематика выпускной применения. квалификационной работы должна соответствовать содержанию одного или нескольких профессиональных модулей, входящих в образовательную программу среднего профессионального образования.

Для подготовки выпускной квалификационной работы студенту назначается руководитель и, при необходимости, консультанты.

Закрепление за студентами тем выпускных квалификационных работ, назначение руководителей и консультантов осуществляется приказом ректора КБГУ.

Государственный экзамен по отдельному профессиональному 15. модулю (междисциплинарному курсу, дисциплине) определяет уровень освоения студентом материала, предусмотренного учебным планом, и охватывает минимальное содержание данного профессионального модуля дисциплины), (междисциплинарного курса, установленное федеральным государственным образовательным соответствующим стандартом среднего профессионального образования.

15.1. Демонстрационный экзамен предусматривает моделирование производственных условий решения выпускниками для реальных практических задач профессиональной деятельности.

Программа государственной итоговой аттестации, методика 16. оценивания результатов, требования к выпускным квалификационным задания и продолжительность государственных экзаменов работам. определяются с учетом примерной основной образовательной программы среднего профессионального образования и утверждаются проректором КБГУ после их обсуждения на заседаниях педагогически советов колледжей с участием председателей экзаменационных комиссий.

Задания демонстрационного экзамена разрабатываются на основе профессиональных стандартов (при наличии) и с учетом оценочных материалов (при наличии), разработанных союзом.

Итоговая аттестация выпускников не может быть заменена 17. оценкой уровня их подготовки на основе текущего контроля успеваемости и результатов промежуточной аттестации.

17.1. Результаты победителей  $\mathbf{M}$ призеров чемпионатов профессионального мастерства, проводимых союзом либо международной организацией "WorldSkills International", осваивающих образовательные программы среднего профессионального образования, засчитываются в качестве оценки "отлично" по демонстрационному экзамену.

## 4. Порядок проведения государственной итоговой аттестации

К итоговой аттестации допускается студент, не имеющий 18. академической задолженности и в полном объеме выполнивший учебный план или индивидуальный учебный план по осваиваемой образовательной программе среднего профессионального образования.

Программа итоговой аттестации, требования к выпускным 19. квалификационным работам, а также критерии оценки знаний, утвержденные КБГУ, доводятся до сведения студентов, не позднее чем за шесть месяцев до начала итоговой аттестации.

19.1. Колледж КБГУ обеспечивает проведение предварительного инструктажа выпускников непосредственно  $\mathbf{B}$ месте проведения демонстрационного экзамена.

Сдача экзамена и защита выпускных квалификационных работ 20. проводятся на открытых заседаниях экзаменационной комиссии с участием не менее двух третей ее состава.

Результаты любой из форм итоговой аттестации, определяются 21. "отлично". "хорошо", "удовлетворительно", оценками "неудовлетворительно" и объявляются в тот же день после оформления в установленном порядке протоколов заседаний экзаменационных комиссий.

22. Решения экзаменационных комиссий принимаются на закрытых заседаниях простым большинством голосов членов комиссии участвующих в заседании, при обязательном присутствии председателя комиссии или его заместителя. При равном числе голосов голос председательствующего на заседании экзаменационной комиссии является решающим.

Лицам, не проходившим итоговой аттестации по уважительной  $23.$ причине, предоставляется возможность пройти итоговую аттестацию без отчисления из КБГУ.

Дополнительные заседания экзаменационных комиссий организуются не позднее четырех месяцев после подачи заявления лицом, не проходившим итоговой аттестации по уважительной причине.

Обучающиеся, не прошедшие итоговой аттестации 24. или получившие на итоговой аттестации неудовлетворительные результаты, проходят итоговую аттестацию не ранее чем через шесть месяцев после прохождения итоговой аттестации впервые.

Для прохождения итоговой аттестации лицо, не прошедшее итоговую аттестацию по неуважительной причине или получившее на итоговой аттестации неудовлетворительную оценку, восстанавливается в КБГУ решением комиссии по восстановлениям и переводам во втором семестре последнего года обучения для прохождения итоговой аттестации по соответствующей образовательной программе среднего профессионального образования.

Повторное прохождение итоговой аттестации для одного лица назначается не более двух раз.

Решение экзаменационной комиссии оформляется протоколом, 25. который подписывается председателем экзаменационной комиссии (в случае отсутствия председателя - его заместителем) и секретарем экзаменационной комиссии и хранится в архиве КБГУ.

## 5. Порядок проведения государственной итоговой аттестации для выпускников из числа лиц с ограниченными возможностями здоровья

26. Для выпускников из числа лиц с ограниченными возможностями особенностей аттестация проводится учетом здоровья итоговая  $\mathbf c$ психофизического развития, индивидуальных возможностей и состояния здоровья таких выпускников (далее - индивидуальные особенности).

обеспечивается 27. При проведении итоговой аттестации соблюдение следующих общих требований:

проведение итоговой аттестации для лиц ограниченными  $\mathbf{c}$ возможностями здоровья в одной аудитории совместно с выпускниками, не имеющими ограниченных возможностей здоровья, если это не создает трудностей для выпускников при прохождении итоговой аттестации;

присутствие в аудитории ассистента, оказывающего выпускникам техническую помощь с учетом их индивидуальных необходимую особенностей (занять рабочее место, передвигаться, прочитать и оформить задание, общаться с членами экзаменационной комиссии);

пользование необходимыми выпускникам техническими средствами при прохождении итоговой аттестации с учетом их индивидуальных особенностей;

обеспечение возможности беспрепятственного доступа выпускников в аудитории, туалетные и другие помещения, а также их пребывания в указанных помещениях (наличие пандусов, поручней, расширенных дверных проемов, лифтов при отсутствии лифтов аудитория должна располагаться на первом этаже, наличие специальных кресел и других приспособлений).

Дополнительно проведении итоговой аттестации 28. при обеспечивается соблюдение следующих требований в зависимости от категорий выпускников с ограниченными возможностями здоровья:

а) для слепых:

задания для выполнения, а также инструкция о порядке итоговой аттестации оформляются рельефно-точечным шрифтом Брайля или в виде доступного помощью компьютера документа,  $\mathbf c$  $co$ электронного программным обеспечением ДЛЯ слепых, или специализированным зачитываются ассистентом;

письменные задания выполняются на бумаге рельефно-точечным шрифтом Брайля или на компьютере со специализированным программным обеспечением для слепых, или надиктовываются ассистенту;

выпускникам ДЛЯ выполнения задания при необходимости предоставляется комплект письменных принадлежностей и бумага для компьютер шрифтом Брайля, рельефно-точечным  $co$ письма специализированным программным обеспечением для слепых;

б) для слабовидящих:

обеспечивается индивидуальное равномерное освещение не менее 300 люкс;

необходимости для выполнения задания при выпускникам предоставляется увеличивающее устройство;

задания для выполнения, а также инструкция о порядке проведения государственной аттестации оформляются увеличенным шрифтом;

в) для глухих и слабослышащих, с тяжелыми нарушениями речи:

обеспечивается наличие звукоусиливающей аппаратуры необходимости при предоставляется коллективного пользования, звукоусиливающая аппаратура индивидуального пользования;

по их желанию экзамен может проводиться в письменной форме;

г) для лиц с нарушениями опорно-двигательного аппарата (с тяжелыми нарушениями двигательных функций верхних конечностей или отсутствием верхних конечностей):

письменные выполняются задания на компьютере  $\overline{c}$ специализированным программным обеспечением или надиктовываются ассистенту;

по их желанию государственный экзамен может проводиться в устной форме.

29. Выпускники (законные представители) ИЛИ родители несовершеннолетних выпускников не позднее чем за 3 месяца до начала итоговой аттестации, подают письменное заявление о необходимости создания для них специальных условий при проведении итоговой аттестации.

### 6. Порядок подачи и рассмотрения апелляций

30. По результатам аттестации выпускник, участвовавший в итоговой аттестации, имеет право подать в апелляционную комиссию письменное апелляционное заявление о нарушении, по его мнению, установленного порядка проведения итоговой аттестации и (или) несогласии с ее результатами (далее - апелляция).

31. Апелляция подается лично выпускником или родителями представителями) несовершеннолетнего выпускника **(законными**  $\mathbf{B}$ апелляционную комиссию КБГУ.

Апелляция о нарушении порядка проведения итоговой аттестации подается непосредственно в день проведения итоговой аттестации.

Апелляция о несогласии с результатами итоговой аттестации подается не позднее следующего рабочего дня после объявления результатов итоговой аттестации.

 $32.$ Апелляция рассматривается апелляционной комиссией He позднее трех рабочих дней с момента ее поступления.

33. Состав апелляционной комиссии утверждается приказом ректора КБГУ одновременно с утверждением состава экзаменационной комиссии.

34. Апелляционная комиссия состоит из председателя, не менее пяти членов из числа педагогических работников образовательной организации, не входящих в данном учебном году в состав экзаменационных комиссий и секретаря. Председателем апелляционной комиссии является проректор КБГУ по учебной работе. Секретарь избирается из числа членов апелляционной комиссии. При необходимости, может быть создано несколько составов апелляционных комиссий.

35. Апелляция рассматривается на заседании апелляционной комиссии с участием не менее двух третей ее состава.

На заседание апелляционной комиссии приглашается председатель соответствующей экзаменационной комиссии.

Выпускник, подавший апелляцию, имеет право присутствовать при рассмотрении апелляции.

С несовершеннолетним выпускником имеет право присутствовать один из родителей (законных представителей).

Указанные лица должны иметь при себе документы, удостоверяющие личность.

36. Рассмотрение апелляции не является пересдачей итоговой аттестации.

При рассмотрении апелляции о нарушении порядка проведения 37. итоговой аттестации апелляционная комиссия устанавливает достоверность изложенных в ней сведений и выносит одно из решений:

об отклонении апелляции, если изложенные в ней сведения о нарушениях порядка проведения итоговой аттестации выпускника не подтвердились и/или не повлияли на результат итоговой аттестации;

об удовлетворении апелляции, если изложенные в ней сведения о допущенных нарушениях порядка проведения итоговой аттестации выпускника подтвердились и повлияли на результат итоговой аттестации.

В последнем случае результат проведения итоговой аттестации подлежит аннулированию, в связи с чем протокол о рассмотрении апелляции не позднее следующего рабочего дня передается в экзаменационную комиссию для реализации решения комиссии. Выпускнику предоставляется возможность пройти итоговую аттестацию в дополнительные сроки, установленные КБГУ.

38. Для рассмотрения апелляции о несогласии с результатами итоговой аттестации, полученными при защите выпускной квалификационной работы, секретарь экзаменационной комиссии не позднее следующего рабочего дня с момента поступления апелляции направляет в апелляционную комиссию выпускную квалификационную работу, протокол экзаменационной комиссии  $\mathbf{M}$ заключение председателя заседания экзаменационной комиссии о соблюдении процедурных вопросов при защите подавшего апелляцию выпускника.

Для рассмотрения апелляции о несогласии с результатами итоговой аттестации, полученными при сдаче государственного экзамена, секретарь экзаменационной комиссии не позднее следующего рабочего дня с момента поступления апелляции направляет в апелляционную комиссию протокол заседания экзаменационной комиссии, письменные ответы выпускника (при их наличии) и заключение председателя экзаменационной комиссии о соблюдении процедурных вопросов при проведении государственного экзамена.

39. результате рассмотрения апелляции несогласии B  $\mathbf{o}$  $\mathbf c$ результатами итоговой аттестации апелляционная комиссия принимает решение об отклонении апелляции и сохранении результата итоговой аттестации либо об удовлетворении апелляции и выставлении иного результата итоговой аттестации. Решение апелляционной комиссии не позднее следующего рабочего дня передается в экзаменационную комиссию. Решение апелляционной комиссии является основанием для аннулирования ранее выставленных результатов итоговой аттестации выпускника и выставления новых.

40. Решение апелляционной комиссии принимается простым большинством голосов. При равном числе голосов голос председательствующего на заседании апелляционной комиссии является решающим.

Решение апелляционной комиссии доводится до сведения подавшего апелляцию выпускника (под роспись) в течение трех рабочих дней со дня заседания апелляционной комиссии.

41. Решение апелляционной комиссии является окончательным и пересмотру не подлежит.

42. Решение апелляционной комиссии оформляется протоколом, который подписывается председателем и секретарем апелляционной комиссии и хранится в архиве КБГУ.